# *AALLGEIERIT*

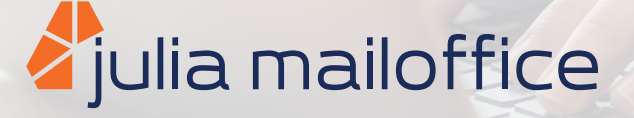

## julia mailoffice 3.5 Die wichtigsten neuen Features im Überblick!

Kommunikation ohne E-Mail ist heutzutage unvorstellbar, denn die E-Mail ist seit vielen Jahren das Standard Kommunikationsmittel in der Geschäftswelt. Beginnend bei Abstimmungen, Geschäftsinnovationen, Produkt- oder Serviceinformationen bis hin zu personenbezogenen Daten oder Zugangsdaten - alles wird über E-Mail abgewickelt. Es gilt dabei allerdings nicht nur Sicherheitsvorkehrungen zu treffen, sondern diese auch zu optimieren. Die neue Version von julia mailoffice folgt der Perspektive, dass Sicherheitsfunktionen keinen technischen Selbstzweck erfüllen, sondern aus der Notwendigkeit heraus entstehen, Prozesse sicher zu implementieren.

#### **Klassifikation eines Dokuments steuert die Verschlüsselung**

Je nach Einstufung der zu versendenen Dokumente, z.B. "Vertraulich", "geheim" oder "streng geheim", wird eine entsprechende Verschlüsselungsmethode ausgewählt. Zum Beispiel kann bei "vertraulich" TLS und bei "geheim" ein symmetrisches Verfahren (PDF-Verschlüsselung) eingesetzt werden. Während für "streng geheim" eine S/MIME-Verschlüsselung genutzt wird. Die Zuordnung zwischen Verschlüsselungsverfahren und Dokumentenklassen wird in einer Tabelle hergestellt. Die Anzahl der Dokumentenklassen ist nicht beschränkt.

#### **Empfänger kann sicheren Versand steuern**

Ist ein externer Empfänger bei julia mailoffice registriert, kann er in einem für ihn zugänglichen Bereich festle-

gen, welche sicheren Mechanismen für den Versand von E-Mails erwendet werden sollen: Verschlüsselte PDF- und ZIP-Datei, S/MIME oder Webmailer.

#### **Outlook-Plugin**

Mit Hilfe eines Outlook-Plugins kann der Absender vor dem Versand einer E-Mail ermitteln, welche Verschlüsselungs- und Versandoptionen für den oder die angegebenen Empfänger angewendet werden. Der Benutzer kann so beurteilen, ob seine E-Mail mit dem Sicherheitsgrad verschickt wird, die er benötigt.

**Kontakt: +49 421 43841 0**

**sales-security@allgeier-it.de** 

#### **Wasserzeichen in PDF-Dokumenten**

In julia mailoffice kann festgelegt werden, dass jedes PDF-Dokument vor dessen Versand mit einem Wasserzeichen versehen wird.

#### **Krypto-Vorschau für den internen Benutzer**

Durch ein neues Outlook-Plugin kann der Benutzer vor dem Versand einer E-Mail erkennen, welche kryptographischen Verfahren zum Einsatz kommen. In einem Formular wird angezeigt, welche Versandoptionen und -verfahren für die aktuelle E-Mail und den jeweiligen Empfänger verwendet werden.

#### **Dynamische Verwaltung von PDF- und**   $\bigcap$ **ZIP-Passwörtern**

Alle Passwörter, die beim Versand einer E-Mail mit PDFoder ZIP-Verschlüsselung eingesetzt wurden, werden in einer Datenbank gespeichert. So kann ein Empfänger auch zu einem späteren Zeitpunkt herausfinden, welches Passwort für seine empfangene PDF-E-Mail verwendet wurde.

#### **Erweiterung der julia mailoffice Hilfe**

Unter http://juliahilfe.allgeier-it.de können Zertifikatsprüfungen durchgeführt, eine komplette Zertifikatskette extrahiert sowie die eigene CA hochgeladen werden. So können alle Benutzer, die für ihre E-Mail einen julia mailoffice Server nutzen, auf diese CA zugreifen. Auf diese Art und Weise kann selbst eine private CA eines Unternehmens auf einfache Weise zur Verfügung gestellt und problemlos für verschlüsselten E-Mail-Verkehr genutzt werden.

#### **Nutzung von TLS in julia mailoffice Regeln**

Im Regelsystem von julia mailoffice kann die sogenannte Kanalverschlüsselung (TLS) verwendet werden. So können z. B. Kommunikationsstrecken definiert werden, bei denen ausschließlich ein geringer Schutzbedarf besteht und daher "nur" TLS und keine weiteren kryptographischen Verfahren verwendet werden.

#### **Übergang in DE-Mail mit julia mailoffice**

julia mailoffice erlaubt den sicheren Übergang von der "normalen" E-Mail-Welt in die sichere DE-Mail-Umgebung. Der Absender verwendet wie gewohnt seinen E-Mail-Client und stellt entsprechende Versandoptionen in Outlook oder Notes ein, julia mailoffice übernimmt den Austausch zwischen E-Mails und DE-Mail-Nachrichten.

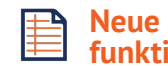

#### **Neue Protokoll- und Auswertungsfunktionen**

Mit der neuen Version von julia mailoffice stehen neue Protokoll- und Auswertungsmöglichkeiten zur Verfügung. Die Suche in und Auswertung von Protokolldateien erfolgt transparent und Cluster-übergreifend. Darüber hinaus ist sie mandantenfähig. Alle Mechanismen wurden auf die Handhabung großer Datenmengen (Big Data) abgestimmt.

#### **Verbesserungen im Webmailer**

Wichtige neue Besonderheiten sind unter anderem ein LDAP-Adressbuch und eine zwei-Faktor-Authentifikation. Außerdem wurden Mechanismen implementiert, die den Einsatz des Webmailers als Kollaborationsplattform erleichtert.

#### **Erweiterungen in der Administration**

Das Webinterface wurde vollständig überarbeitet und um neue Funktionen wie"mandantenfähige Update-Mechanismen", "Automatisierte Regelprüfung" und "erweiterte Suchmechanismen bei Schlüsseln" erweitert.

#### **Anbindung beliebiger Trustcenter**

Durch Erweiterung bereits existierender Schnittstellen ist die Anbindung beliebiger Trustcenter sowie deren gleichzeitige Nutzung möglich.

#### **Sichere und automatisierte Ablage von Dokumenten auf Kollaborationsplattformen**

Sollen Dokumente sicher in Sharepoint, Emily, DocEnc etc. abgelegt werden, so unterstützt julia mailoffice die benötigten, sicheren Transport- und Speicherungsmethoden. An keiner Stelle werden Daten und Dokumente unverschlüsselt übertragen. So kann ein Benutzer ein Dokument anderen Nutzern einfach per E-Mail zur Verfügung stellen, ohne dass die Vertraulichkeit an irgendeiner Stelle auf der gesamten Strecke gefährdet ist.

#### **Neuer Webmailer / Kollaboration**

Der Webmailer in julia mailoffice wurde so erweitert, dass der Benutzer sichere Ablagen und Kanäle definieren und so direkt mit anderen Benutzern kommunizieren und Dokumente austauschen kann.

### **Kontakt: +49 421 43841 0**

**sales-security@allgeier-it.de**